# **Lecture 06 Arithmetic Instructions**

# CS213 – Intro to Computer Systems Branden Ghena – Winter 2022

Slides adapted from: St-Amour, Hardavellas, Bustamente (Northwestern), Bryant, O'Hallaron (CMU), Garcia, Weaver (UC Berkeley)

Northwestern

#### Administrivia

- Data Lab due tonight
	- 20% penalty per late day (or portion thereof)
	- Slip days (3 total) can apply though
- Homework 2 released after class
	- Floating point, Assembly addressing, Assembly loops (Tuesday)

- Bomb Lab released tomorrow
	- Practice interpreting assembly code

#### Instruction Set Architecture sits at software/hardware interface

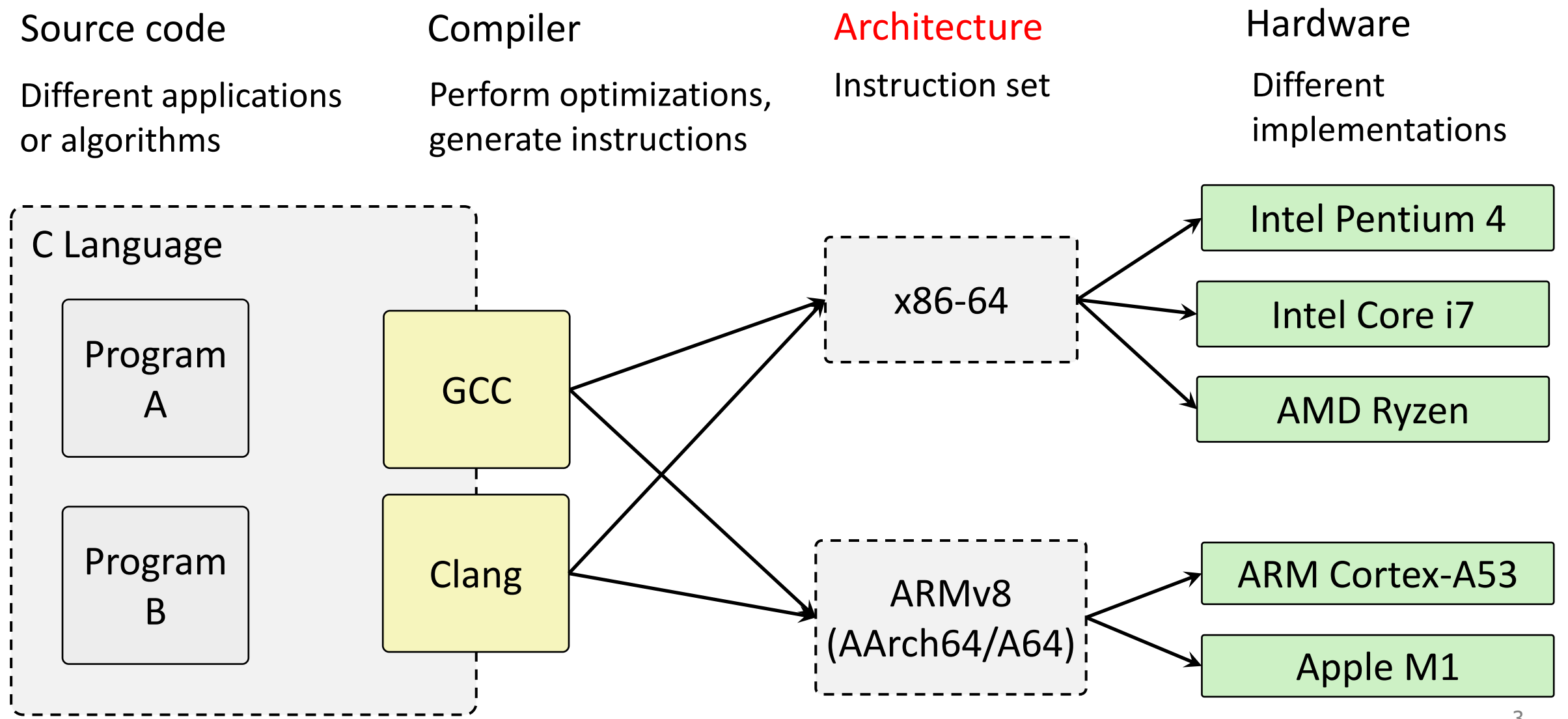

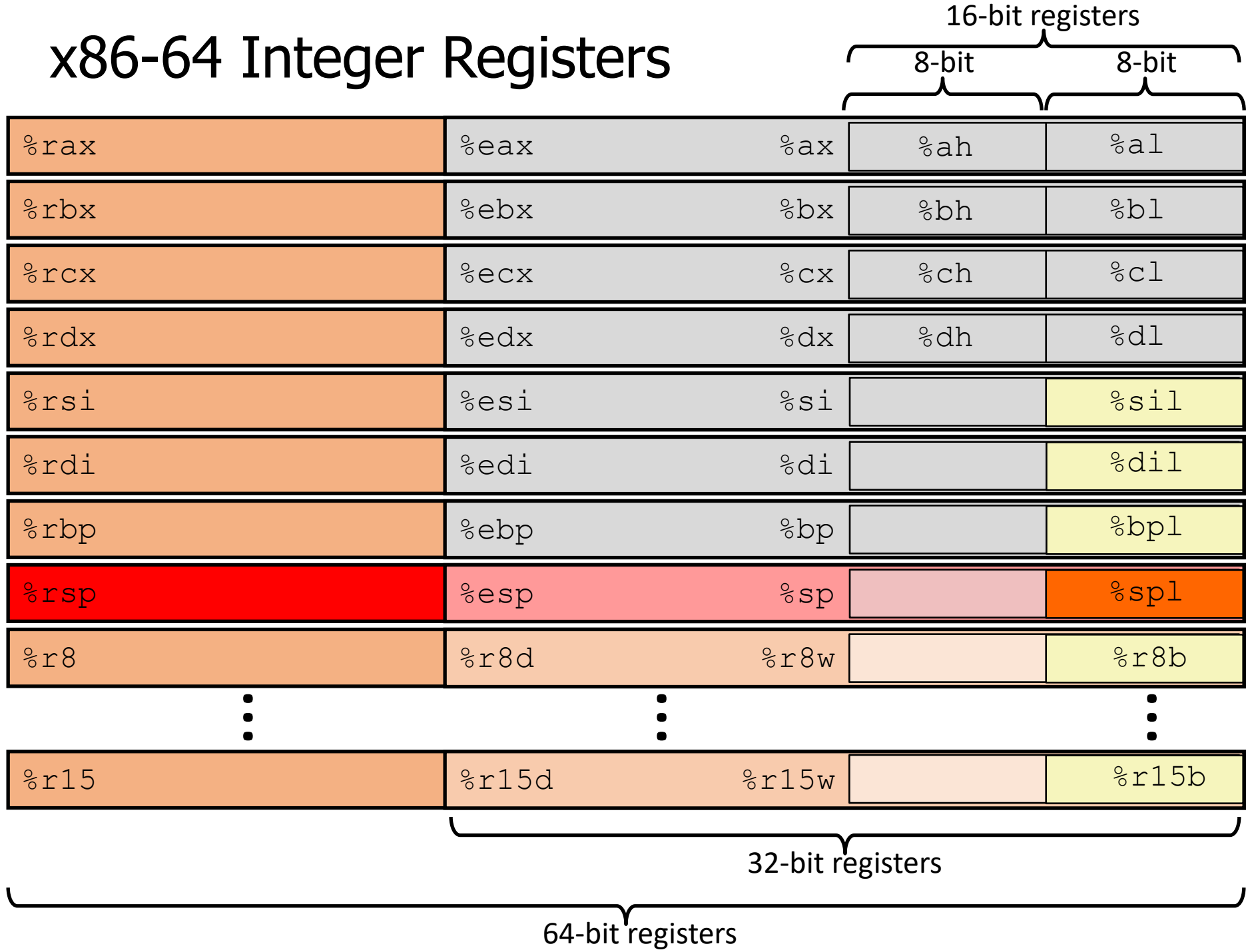

4

#### Operand Combinations

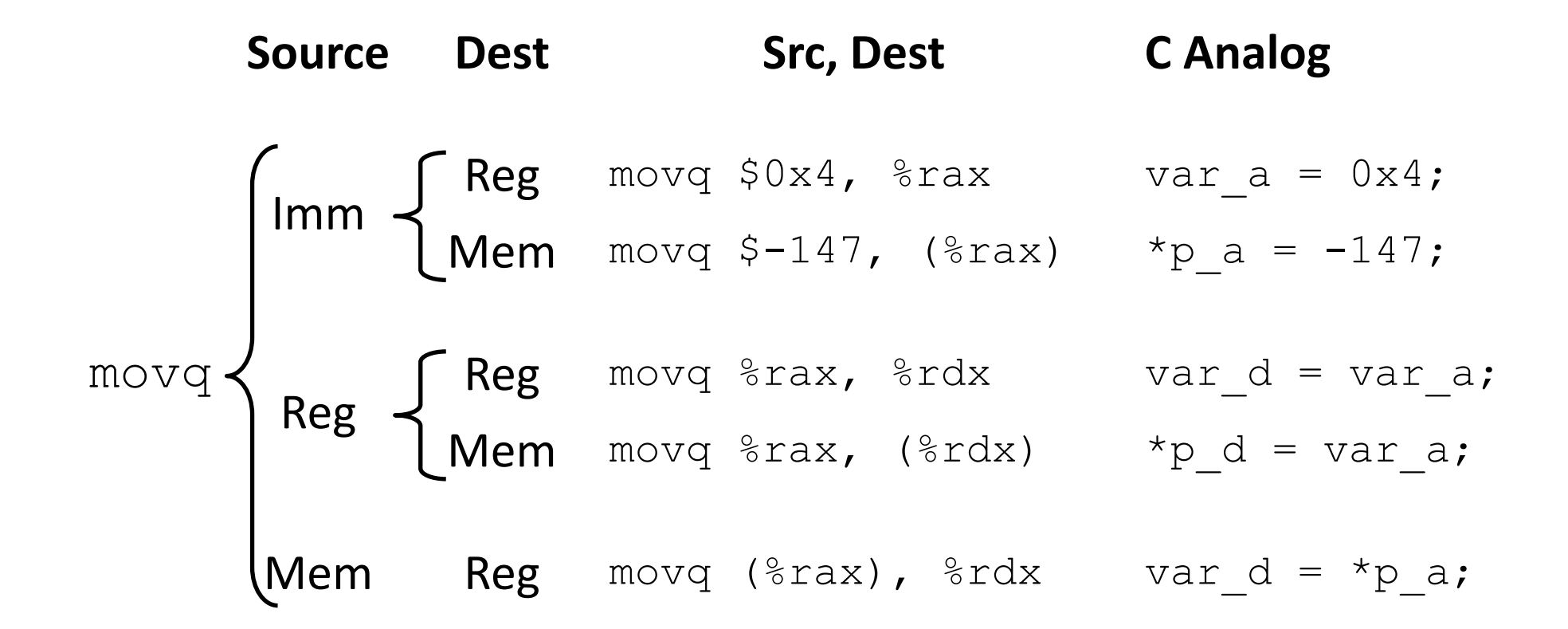

Cannot do memory-memory transfer with a single instruction

#### Three Basic Kinds of Instructions

- 1. Transfer data between memory and register
	- Load data from memory into register
		- $\textdegree$ reg = Mem[address]
	- Store register data into memory
		- Mem[address] =  $8 \text{reg}$

*Remember*: Memory is indexed just like an array of bytes!

2. Perform arithmetic operation on register or memory data

• c = a + b;  $z = x \ll y$ ; i = h & q;

- 3. Control flow: what instruction to execute next
	- Unconditional jumps to/from procedures
	- Conditional branches

#### **In x86-64 these basic types can often be combined**

### Today's Goals

- Continue exploring x86-64 assembly
	- Arithmetic
- Discuss real-world x86-64
	- Special cases
	- Generating assembly
- Understand condition codes
	- Method for testing Boolean conditions

#### **Outline**

#### • **Arithmetic Instructions**

- Special Cases
	- Non 64-bit Data
	- Load Effective Address
- Condition Codes
- Viewing x86-64 Assembly

# Some arithmetic operations

#### **Two-operand instructions**

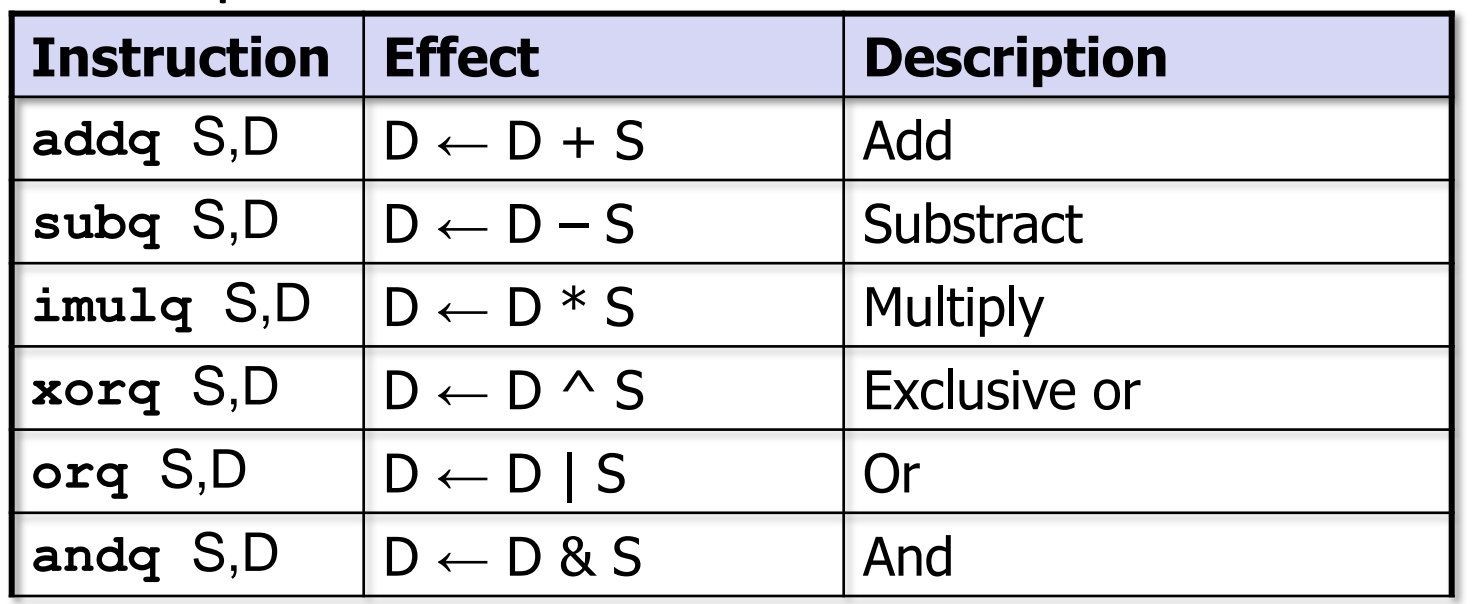

#### Operand types

- Immediate
- **Register**
- Memory

(Only one can be memory)

#### Shifts

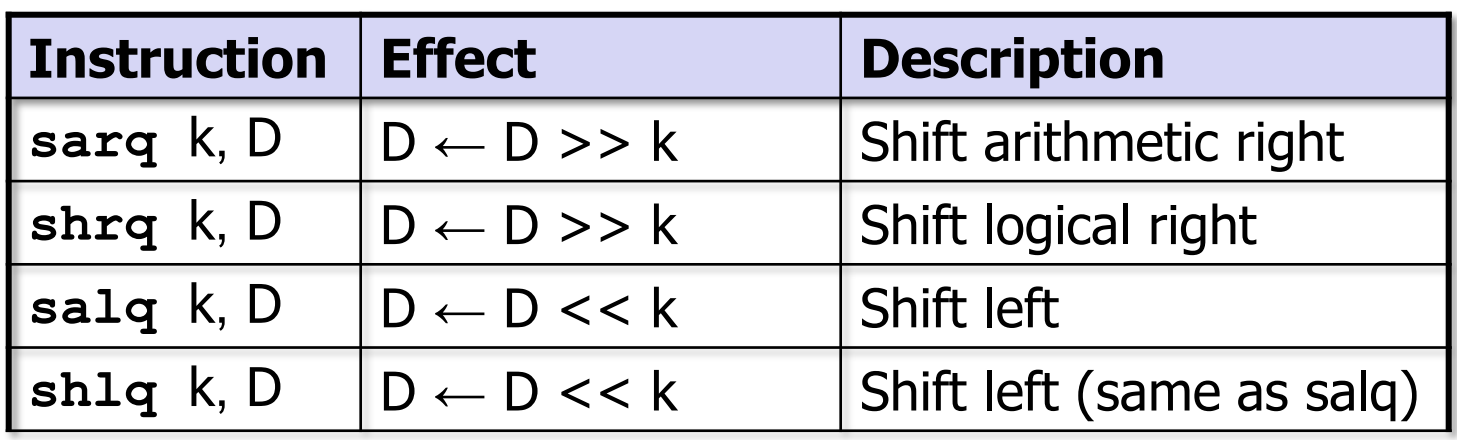

Be careful with operand order!!! (Matters for some operations)

#### A note on instruction names

- Instruction names can look somewhat arcane
	- **shlq**? **movzbl**?

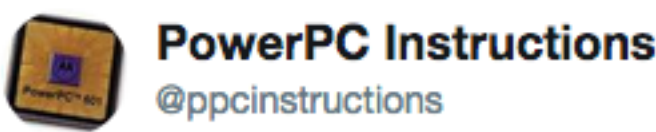

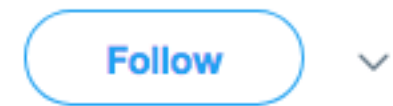

#### rlwby - Rotate Left Wheel and Buy a Vowel

5:06 PM - 20 Jan 2015

- But, good news: names (usually) follow conventions
	- Common prefixes (**add**), suffixes (**b**, **w**, **l**, **q**), etc.
	- So you can understand pieces separately
	- Then combine their meanings

### Some Arithmetic Operations

• Unary (one-operand) Instructions:

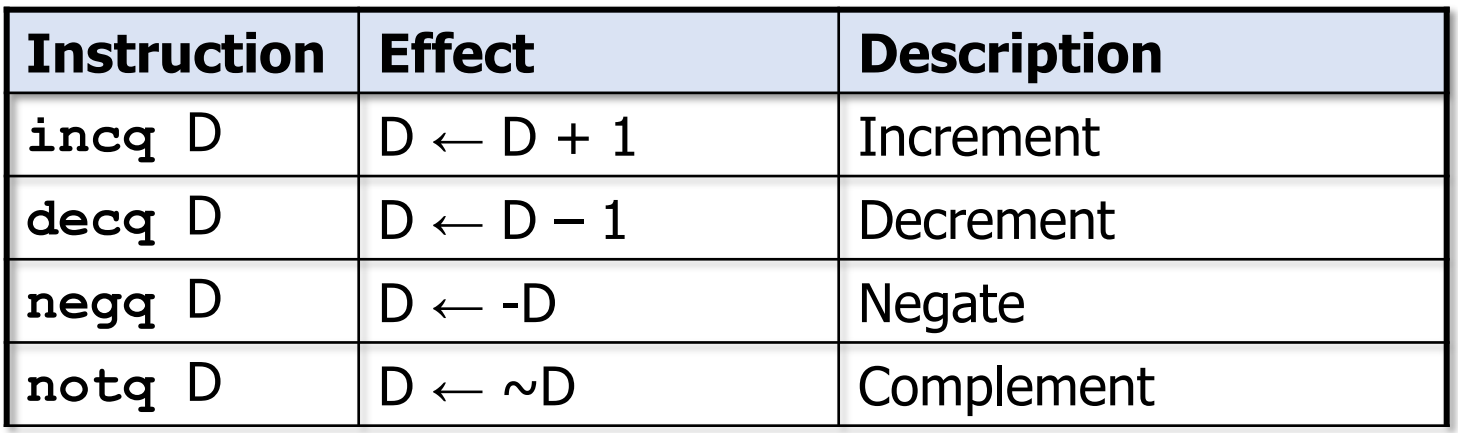

• See textbook Section 3.5.5 for more instructions: mulq, cqto, idivq, divq

op src, dst

• Suppose  $a \rightarrow \text{grav}, \quad b \rightarrow \text{c}rbx, \quad c \rightarrow \text{c}rcx$ Convert the following C statement to x86-64:

$$
a = b + c;
$$

• Suppose  $a \rightarrow \text{grav}, \quad b \rightarrow \text{c}rbx, \quad c \rightarrow \text{c}rcx$ Convert the following C statement to x86-64:

$$
a = b + c;
$$

**movq %rbx, %rax addq %rcx, %rax**

• Suppose  $a \rightarrow \text{grav}$ ,  $b \rightarrow \text{grav}$ ,  $c \rightarrow \text{grav}$ Convert the following C statement to x86-64:

$$
a = b + c;
$$

**movq \$0, %rax addq %rbx, %rax addq %rcx, %rax** Is this okay? op src, dst

• Suppose  $a \rightarrow \text{grav}$ ,  $b \rightarrow \text{grav}$ ,  $c \rightarrow \text{grav}$ Convert the following C statement to x86-64:

 $a = b + c$ ;

**movq \$0, %rax addq %rbx, %rax addq %rcx, %rax**

Is this okay?

Yes: just a little slower

op src, dst

op src, dst

• Suppose  $a \rightarrow \text{grav}$ ,  $b \rightarrow \text{grav}$ ,  $c \rightarrow \text{grav}$ Convert the following C statement to x86-64:

$$
a = b + c;
$$

**addq %rbx, %rcx movq %rcx, %rax**

Is this okay?

• Suppose  $a \rightarrow \text{grav}$ ,  $b \rightarrow \text{grav}$ ,  $c \rightarrow \text{grav}$ Convert the following C statement to x86-64:

 $a = b + c$ ;

**addq %rbx, %rcx movq %rcx, %rax**

Is this okay?

No: overwrites C which could still be used later in code!

17

op src, dst

Question + Break Reminder addq,  $src$ , dst  $\rightarrow$  dst = dst + src

• Suppose  $a \rightarrow \text{grav}$ ,  $b \rightarrow \text{grav}$ ,  $c \rightarrow \text{ercx}$ Convert the following C statement to x86-64:

 $c = (a-b)+5;$ 

 $[A]$ movq %rax, %rcx subq %rbx, %rcx addq \$5, %rcx  $\lceil C \rceil$ subq %rcx, %rax, %rbx addq %rcx, %rcx, \$5

 $[B]$ movq %rax, %rcx subq %rbx, %rcx movq \$5, %rcx  $[D]$ subq %rbx, %rax addq \$5, %rax movq %rax, %rcx Question + Break Reminder addq,  $src$ , dst  $\rightarrow$  dst = dst + src

• Suppose  $a \rightarrow \text{grav}$ ,  $b \rightarrow \text{grav}$ ,  $c \rightarrow \text{ercx}$ Convert the following C statement to x86-64:

 $c = (a-b)+5;$ 

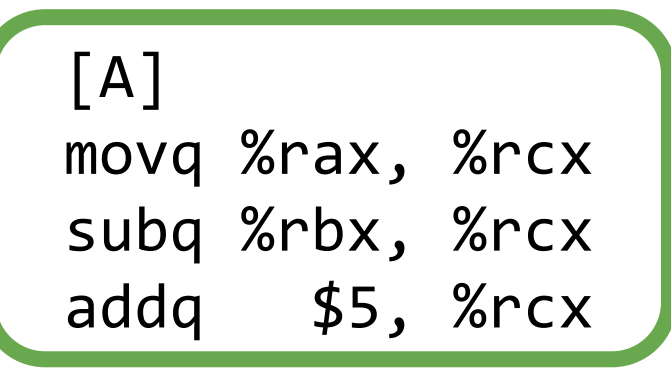

 $\lceil C \rceil$ subq %rcx, %rax, %rbx addq %rcx, %rcx, \$5 Not x86

[B] movq %rax, %rcx subq %rbx, %rcx movq \$5, %rcx [D] subq %rbx, %rax addq \$5, %rax movq %rax, %rcx  $c = 5$ **Overwrites** a

### **Outline**

- Arithmetic Instructions
- **Special Cases**
	- **Non 64-bit Data**
	- Load Effective Address
- Condition Codes
- Viewing x86-64 Assembly

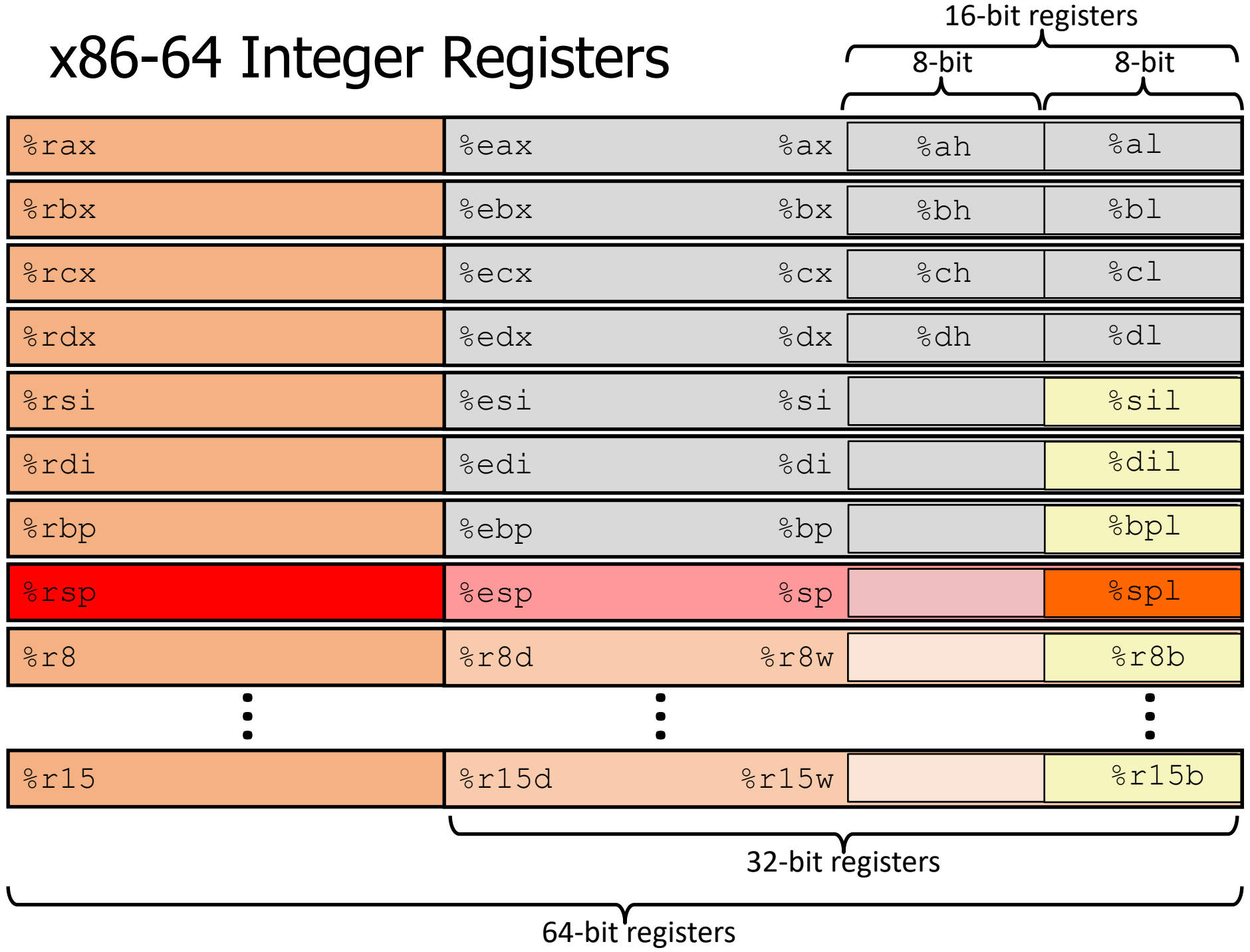

#### Moving data of different sizes

- "Vanilla" move can only move between source and dest of the same size
	- Larger  $\rightarrow$  smaller: use the smaller version of registers
	- Smaller  $\rightarrow$  larger: extension! We have two options!

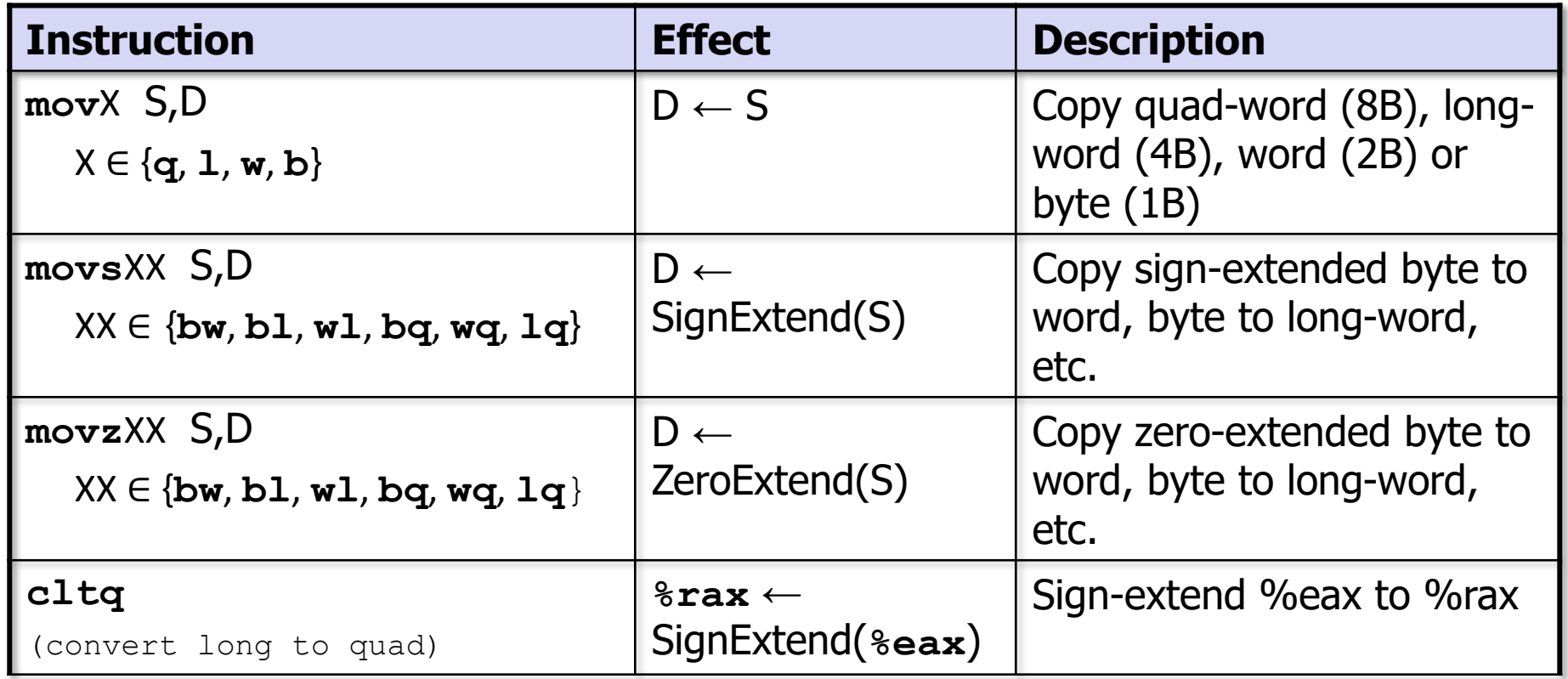

#### Example: moving byte data

- Note the differences between movb, movsbl and movzbl
- Assume  $8d1 = 0xCD$ ,  $8eax = 0x98765432$

movb %dl,%al movsbl %dl,%eax movzbl %dl,%eax *%eax = 0x987654CD %eax = 0xFFFFFFCD %eax = 0x000000CD* op src, dst

#### 32-bit Instruction Peculiarities

• Instructions that move or generate 32-bit values also set the upper 32 bits of the respective 64-bit register to zero, while 16 or 8 bit instructions don't.

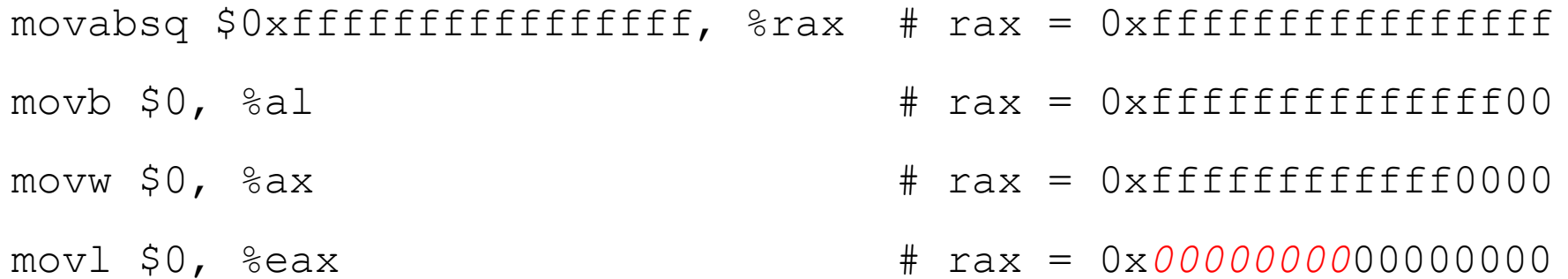

• This includes 32-bit arithmetic! (e.g., add1)

### **Outline**

• Arithmetic Instructions

#### • **Special Cases**

- Non 64-bit Data
- **Load Effective Address**
- Condition Codes
- Viewing x86-64 Assembly

#### Complete Memory Addressing Modes

#### • **General:**

- **D**(**Rb**,**Ri**,**S**)
	- **Rb**: Base register (any register)
	- **Ri:** Index register (any register except  $8 \text{rsp}$ )
	- **S**: Scale factor (1, 2, 4, 8) (sizes of common C types)
	- **D**: Constant displacement value (a.k.a. immediate)
- Mem $[Reg(Rb] + RegRi]*s + D]$

#### Saving computed addresses

- Generally, any instruction with () in it, accesses memory
	- Address is computed first
	- Load if in a source operand
	- Store if in a destination operand
- But what if what you really want is the address?
	- **lea** load effective address
	- Exception to () rule. Does NOT load from memory
	- Also generally useful for arithmetic
		- This is the compiler's *favorite* instruction

#### Address computation instruction

- **leaq src, dst**
	- "**lea**" stands for load effective address
	- **src** MUST be an address expression (any of the formats we've seen)
	- **dst** is a register
	- Sets **dst** to the address computed by the **src** expression (does not go to memory! – it just does math)
	- **Example:** leag (%rdx, %rcx, 4), %rax
- Uses:
	- Computing addresses without a memory reference
		- *e.g.* translation of  $p = \alpha x[i]$ ;
	- Computing arithmetic expressions of the form  $x+k*1+d$ 
		- Though  $k$  can only be 1, 2, 4, or 8

# Example: lea vs. mov

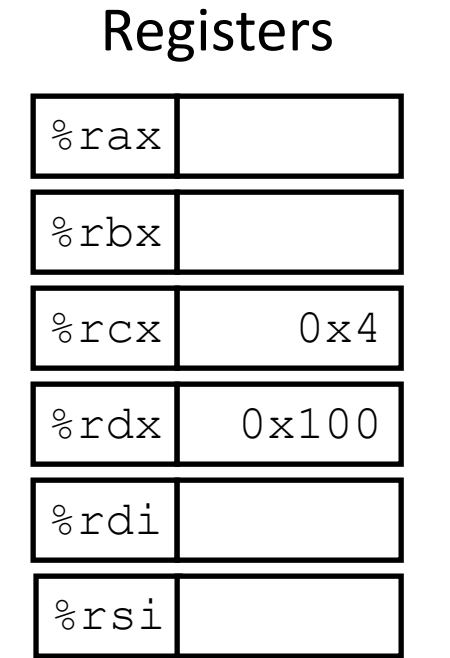

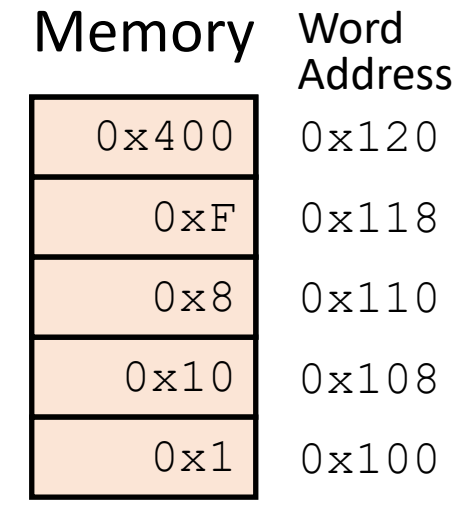

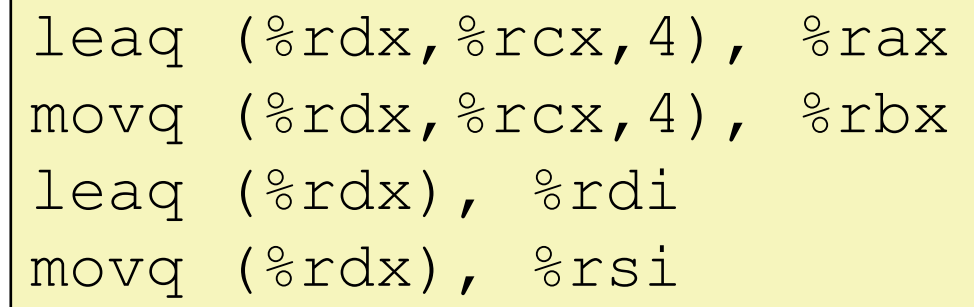

# Example: lea vs. mov

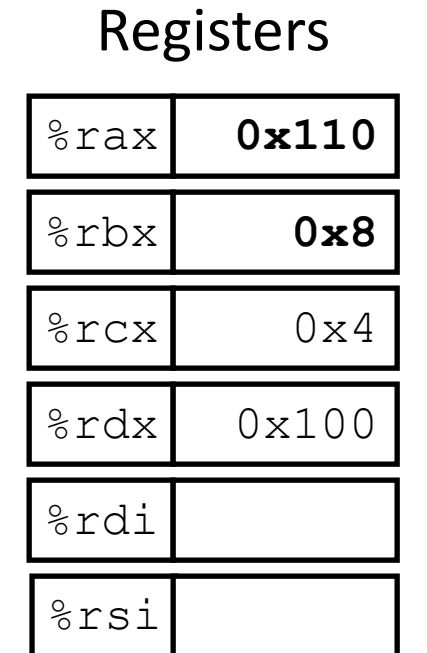

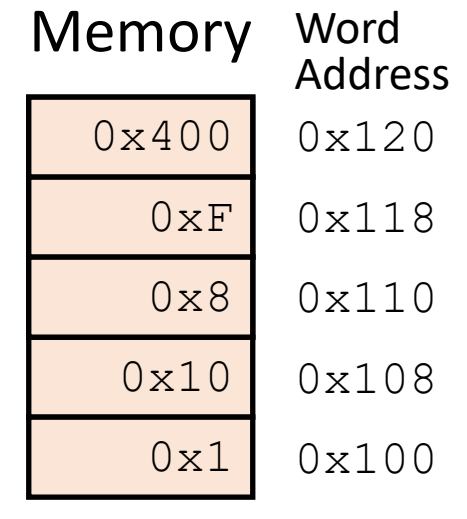

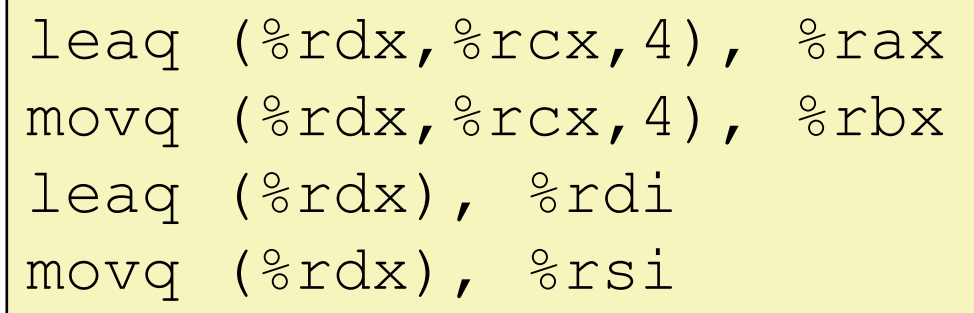

# Example: lea vs. mov

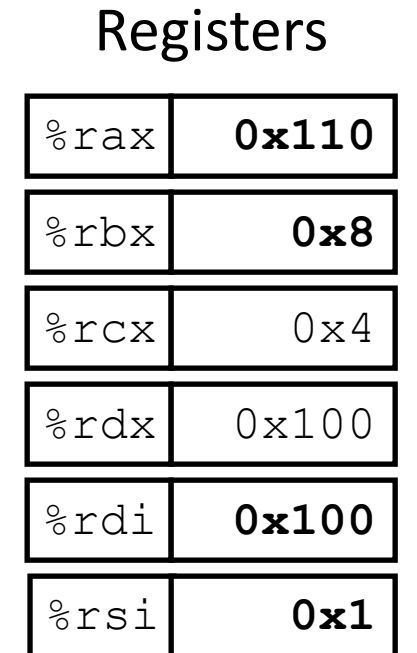

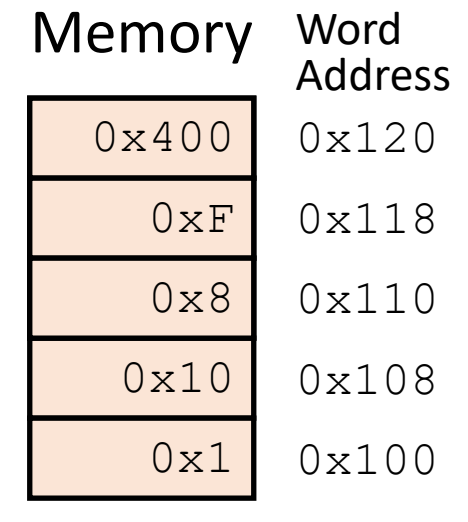

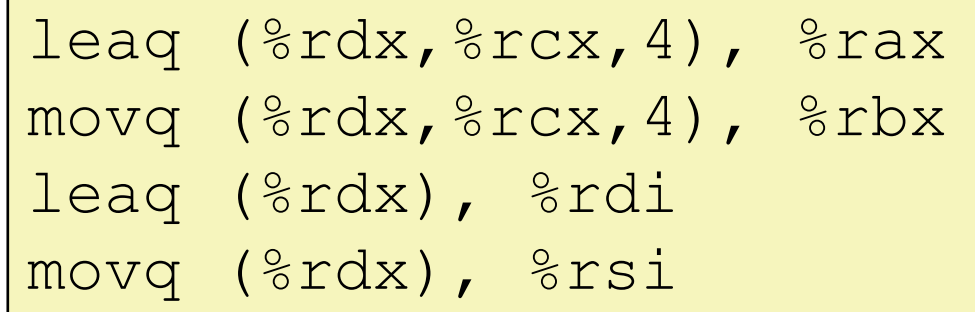

#### Why does the compiler love lea?

- Sometimes it's good for computing addresses
- Usually the compiler uses it to do math in fewer instructions
	- addq only adds a source and a destination, and overwrites destination
	- $\cdot$  leag adds up to two register and an immediate, AND stores to a different register!

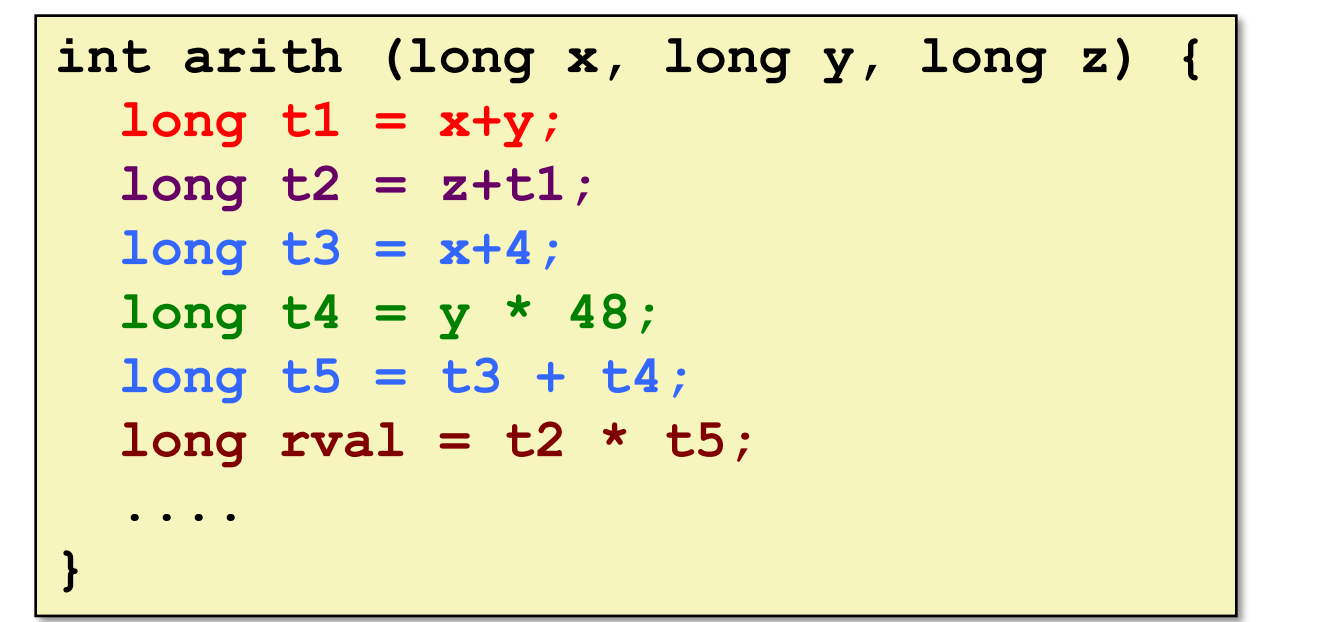

- Compiler can reorder operations
- Can have one statement take multiple instructions
- Can have one instruction handle multiple statements
- **Don't expect a 1-1 mapping**

$$
\begin{array}{rcl}\n\text{# rdi} &=& \textbf{x} \\
\text{# rsi} &=& \textbf{y} \\
\text{# rdx} &=& \textbf{z}\n\end{array}
$$

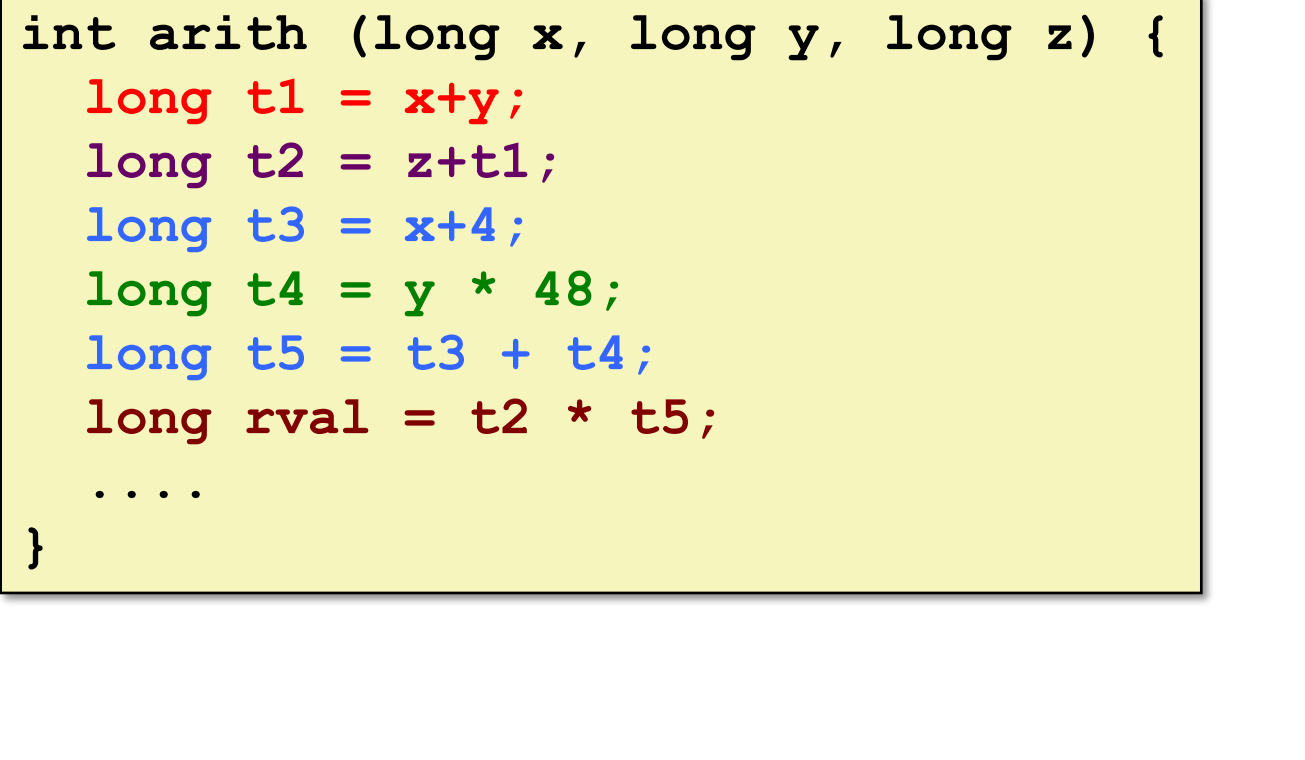

- Compiler can reorder operations
- Can have one statement take multiple instructions
- Can have one instruction handle multiple statements
- **Don't expect a 1-1 mapping**

```
# rdi = x
                         # rsi = y
                         # rdx = z
leaq (%rsi,%rdi),%rcx # rcx = x+y (t1)
```
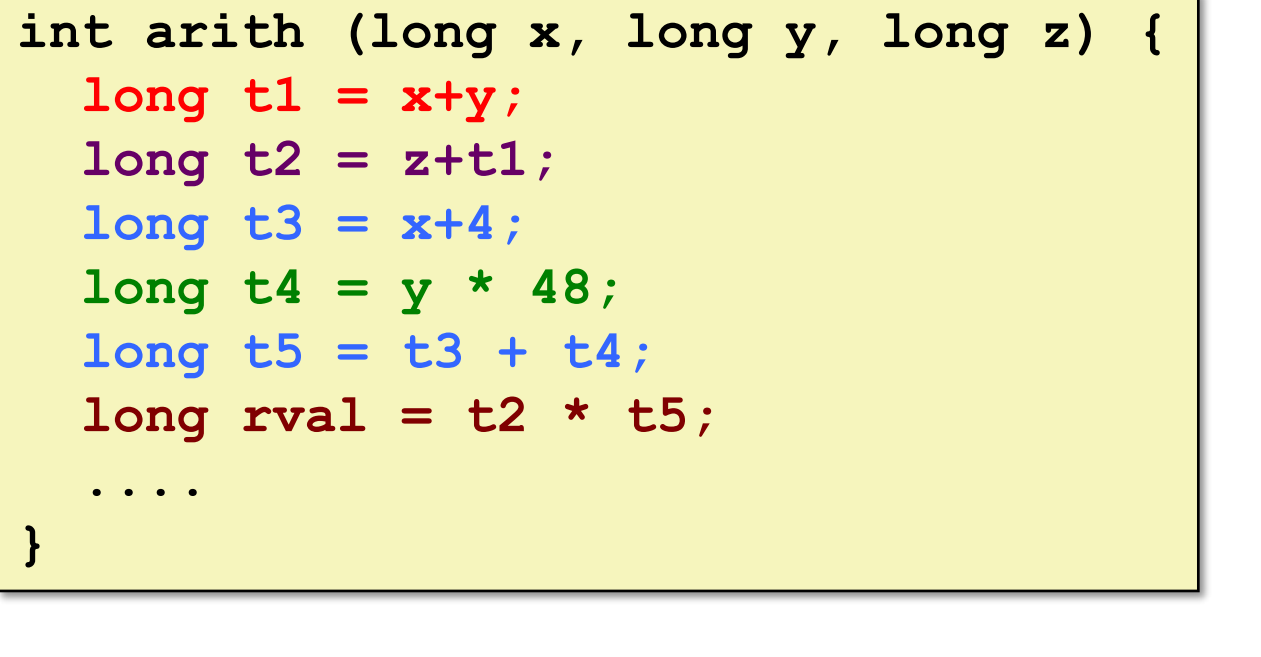

- Compiler can reorder operations
- Can have one statement take multiple instructions
- Can have one instruction handle multiple statements
- **Don't expect a 1-1 mapping**

```
# rdi = x
                       # rsi = y
                       # rdx = z
leaq (%rsi,%rdi),%rcx # rcx = x+y (t1)
leaq (%rsi,%rsi,2),%rsi # rsi = y + 2*y = 3*y
salq $4,%rsi # rsi = (3*y)*16 = 48*y (t4)
```

```
int arith (long x, long y, long z) {
  long t1 = x+y;long t2 = z + t1;long t3 = x+4;long t4 = y * 48;long t5 = t3 + t4;
  long rval = t2 * t5;
  ....
}
```
- Compiler can reorder operations
- Can have one statement take multiple instructions
- Can have one instruction handle multiple statements
- **Don't expect a 1-1 mapping**

```
# rdi = x
                      # rsi = y
                      # rdx = z
salq $4,%rsi # rsi = (3*y)*16 = 48*y (t4)
```

```
leaq (%rsi,%rdi),%rcx # rcx = x+y (t1)
leaq (%rsi,%rsi,2),%rsi # rsi = y + 2*y = 3*y
addq %rdx,%rcx # rcx = z+t1 (t2)
```

```
int arith (long x, long y, long z) {
  long t1 = x+y;long t2 = z + t1;long t3 = x+4;long t4 = y * 48;long t5 = t3 + t4;
  long rval = t2 * t5;
  ....
}
```

```
• Compiler can reorder operations
```
- Can have one statement take multiple instructions
- Can have one instruction handle multiple statements
- **Don't expect a 1-1 mapping**

```
# rdi = x
                       # rsi = y
                       # rdx = z
leaq (%rsi,%rdi),%rcx # rcx = x+y (t1)
leaq (%rsi,%rsi,2),%rsi # rsi = y + 2*y = 3*y
salq $4,%rsi # rsi = (3*y)*16 = 48*y (t4)
addq %rdx,%rcx # rcx = z+t1 (t2)
leaq 4(%rsi,%rdi),%rdi # rdi = t4+x+4 (t5)
```

```
int arith (long x, long y, long z) {
  long t1 = x+y;long t2 = z + t1;long t3 = x+4;
  long t4 = y * 48;long t5 = t3 + t4;
  long rval = t2 * t5;
  ....
}
```

```
leaq (%rsi,%rdi),%rcx # rcx = x+y (t1)
leaq (%rsi,%rsi,2),%rsi # rsi = y + 2*y = 3*y
addq %rdx,%rcx # rcx = z+t1 (t2)
leaq 4(%rsi,%rdi),%rdi # rdi = t4+x+4 (t5)
```
- Compiler can reorder operations
- Can have one statement take multiple instructions
- Can have one instruction handle multiple statements
- **Don't expect a 1-1 mapping**

```
# rdi = x
                     # rsi = y
                     # rdx = z
salq $4,%rsi # rsi = (3*y)*16 = 48*y (t4)
imulq %rcx,%rdi # rdi = t2*t5 (rval)
```
# Break + Say hi to your neighbors

- Things to share
	- Name
	- Major
	- One of the following
		- Favorite Candy
		- Favorite Pokemon
		- Favorite Emoji

#### Break + Say hi to your neighbors

- Things to share
	- Name -Branden
	- Major Electrical and Computer Engineering, and Computer Science
	- One of the following
		- Favorite Candy Twix
		- Favorite Pokemon Eevee
		- Favorite Emoji  $\&$

### **Outline**

- Arithmetic Instructions
- Special Cases
	- Non 64-bit Data
	- Load Effective Address
- **Condition Codes**
- Viewing x86-64 Assembly

### What can instructions do?

- Move data: √
- Arithmetic: √
- Transfer control: X
	- Instead of executing next instruction, go somewhere else
- Let's back out. Why do we want that?

if 
$$
(x > y)
$$

\nresult = x-y;

\nelse

\nresult = y-x;

\nreturn result;

- Sometimes we want to go from the red code to the green code
- But the blue code is what's next!
- Need to transfer control! Execute an instruction that is not the next one
- And *conditionally*, too! (i.e., based on a condition)

#### Condition codes

- Control is mediated via *Condition codes* 
	- single-bit registers that record answers to questions about values
	- E.g., Is value x greater than value y? Are they equal? Is their sum even?
	- Let's keep "question" abstract for now. We'll see the details in a bit.

#### • **Terminology**:

- a bit is **set** if it is 1
- a bit is **cleared** (or **reset**) if it is 0

#### Conditionals at the machine level

- At machine level, conditional operations are a 2-step process:
	- Perform an operation that **sets** or **clears** condition codes (ask questions)
	- Then *observe* which condition codes are set, do the operation (or not)
- Can express Boolean operations, conditionals, loops, etc.
	- We will see the first today, and more control next lecture
- So now we need three things:
	- 1. Instructions that compare values and set condition codes
	- 2. Instructions that observe condition codes and do something (or not)
	- 3. A set of actual condition codes (what questions do we track answers to?)

Two-Step Conditional Process: Bool Ops

- Lots of new pieces
- Lets give an example first, then learn more about each
	- Translate C code on right into assembly

```
bool gt (int x, int y)
{
  return x > y;
}
```
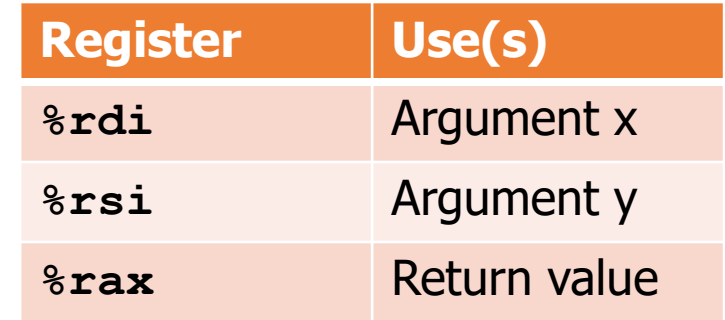

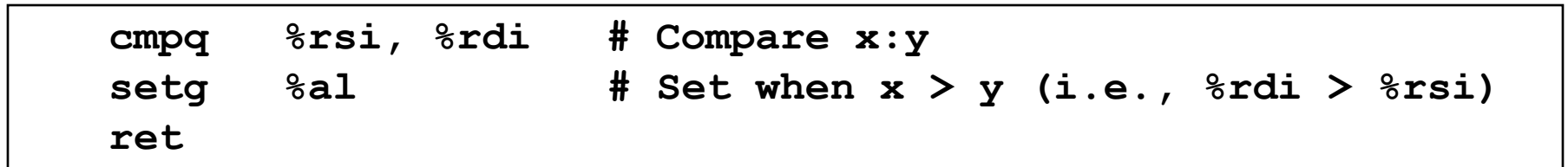

#### Two-Step Conditional Process: Bool Ops

- Step 1, **cmpq**: compare quad words
	- compare the values in **%rsi** and **%rdi**, keep track of all you can learn, and set the relevant condition codes
	- Are the two equal? Set the condition codes that records they were equal
	- Was the right one greater? Or less? Etc.
	- We don't know yet which answer we are going to need! So just save them all.

bool **gt (int x, int y) { return x > y; }**

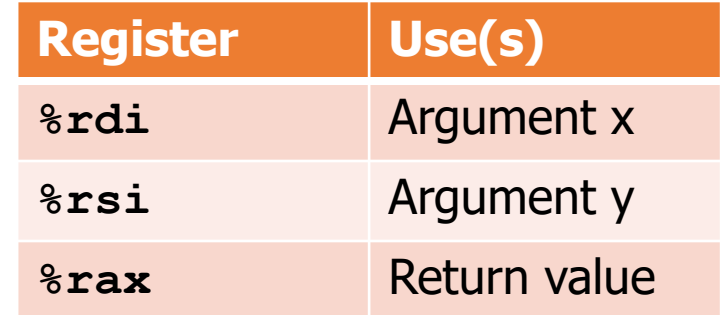

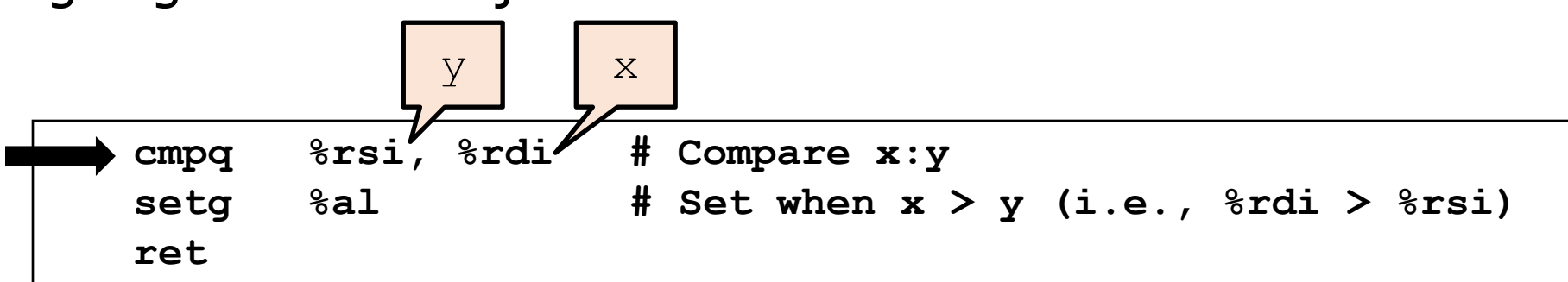

### Two-Step Conditional Process: Bool Ops

- Step 2, **setX**: set destination register to 1 if condition is met
	- $\cdot$  setg = set if the 2<sup>nd</sup> operand is *greater than* the  $1<sup>st</sup>$  (careful about the order!)
		- There's also **setl** for less than, etc.
	- Reads the condition codes that encodes the answer to that question
	- Set the 1-byte register **%al** to 1 if true

```
bool gt (int x, int y)
{
  return x > y;
}
```
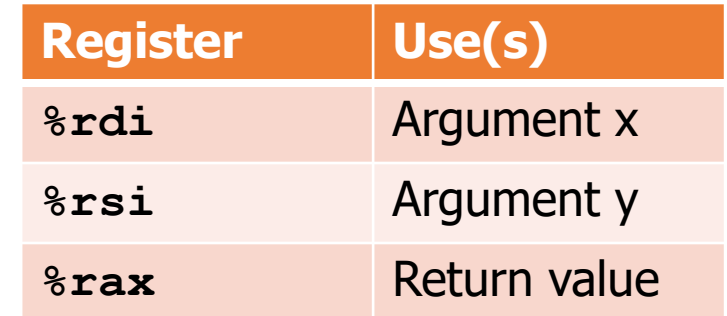

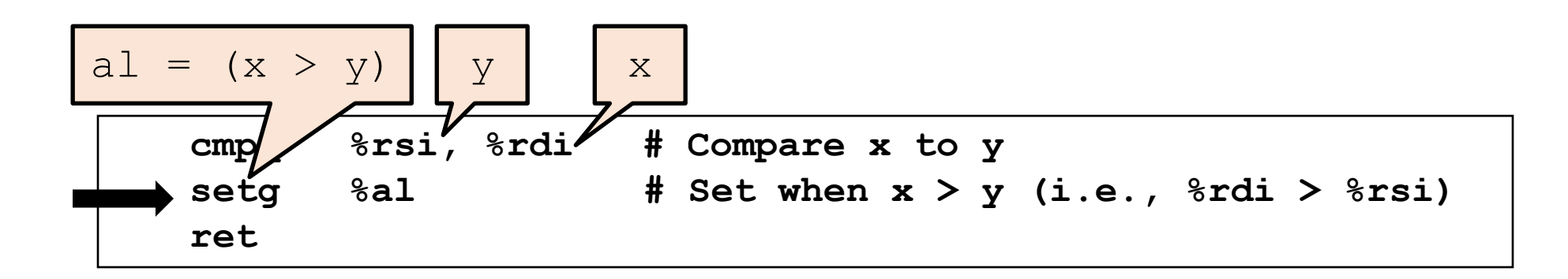

# Step 1: Setting condition codes

- Analogy: Asking ALL the possible questions at once
	- And recording the answers
	- We don't know yet which question is the one we care about!
- Done in one of two ways
	- **Implicitly**: all\* arithmetic instructions set (and reset) condition codes in addition to producing a result
		- \* except **lea**; it's not "officially" an arithmetic instruction
	- **Explicitly**: by instructions whose sole purpose is to set condition codes
		- E.g., **cmpq**
		- They don't actually produce results (in registers or memory)
	- Condition codes are left unchanged by other operations

#### Implicitly Setting Condition Codes

- Condition codes on x86
	- **CF** Carry Flag (for unsigned) SF Sign Flag (for signed)
	-
	- **PF** Parity Flag

• **ZF** Zero Flag **OF** Overflow Flag (for signed)

• Not an arbitrary set! By combining them, can keep track of answers to many useful questions! (We'll see exactly which in a bit.)

Implicitly Setting Condition Codes **CF** (Carry) **SF** (Sign) **ZF** (Zero) **OF** (Overflow) **PF** (Parity)

- Set (or reset) based on the result of arithmetic operations Example: **addq Src,Dest # C-analog: t = a+b**
	- $\cdot$  **ZF set** if  $t = 0$
	- **SF set** if **t < 0** (as signed)
	- **CF set** if carry out from most significant bit (unsigned overflow) also CF takes the value of the last bit shifted (left or right)
	- **OF set** if twos-complement (signed) overflow (pos/neg overflow) **(a>0 && b>0 && t<0) || (a<0 && b<0 && t>=0)** also, set if a 1-bit shift operation changes the sign of the result
	- **PF set** if **t** has an even number of 1 bits

#### Explicitly Setting Condition Codes: Compare

- **cmp{b,w,l,q}** *Src2, Src1*
- **cmpq b,a** computes **t = a-b**, then throws away the result!
	- And sets condition codes along the way, like **subq** would!
	- Follows the rules we saw on the previous slide for arithmetic instructions!
	- **Beware the order of the cmp operands!**
- Use cases
	- **ZF set** if **a == b**
	- **SF set** if **(a-b) < 0** (as signed), i.e., **b > a** in a signed comparison!
	- **CF and OF** used mostly in combinations with others (see in a few slides)

Explicitly Setting Condition Codes: Test

- **test{b,w,l,q}** *Src2***,***Src1*
- **testq b,a** computes **t = a&b**, then throws away the result!
	- And sets condition codes like **andq** would (order doesn't matter here)
	- So again, same rules as arithmetic instructions
- Use cases
	- **ZF set** when **a&b == 0**, i.e., **a** and **b** have no bits in common
	- **SF set** when **a&b < 0**
- Useful when doing bit masking
	- E.g., **x & 0x1**, to know whether **x** is even or odd
	- If the result of the **&** is 0, it's even, if 1, it's odd

### Step 2: Reading Condition Codes

- Cannot read condition codes directly; instead observe via instructions
	- And generally observe *combinations* of condition codes, not individual ones
- Example: the **setX** family of instructions
	- Write single-byte destination register based on combinations of condition codes
		- **set{e, ne, s, …} D** where D is a 1-byte register
		- Example: **sete %al**
			- means: **%al**=1 if flag ZF is set, **%al**=0 otherwise

#### Condition codes combinations

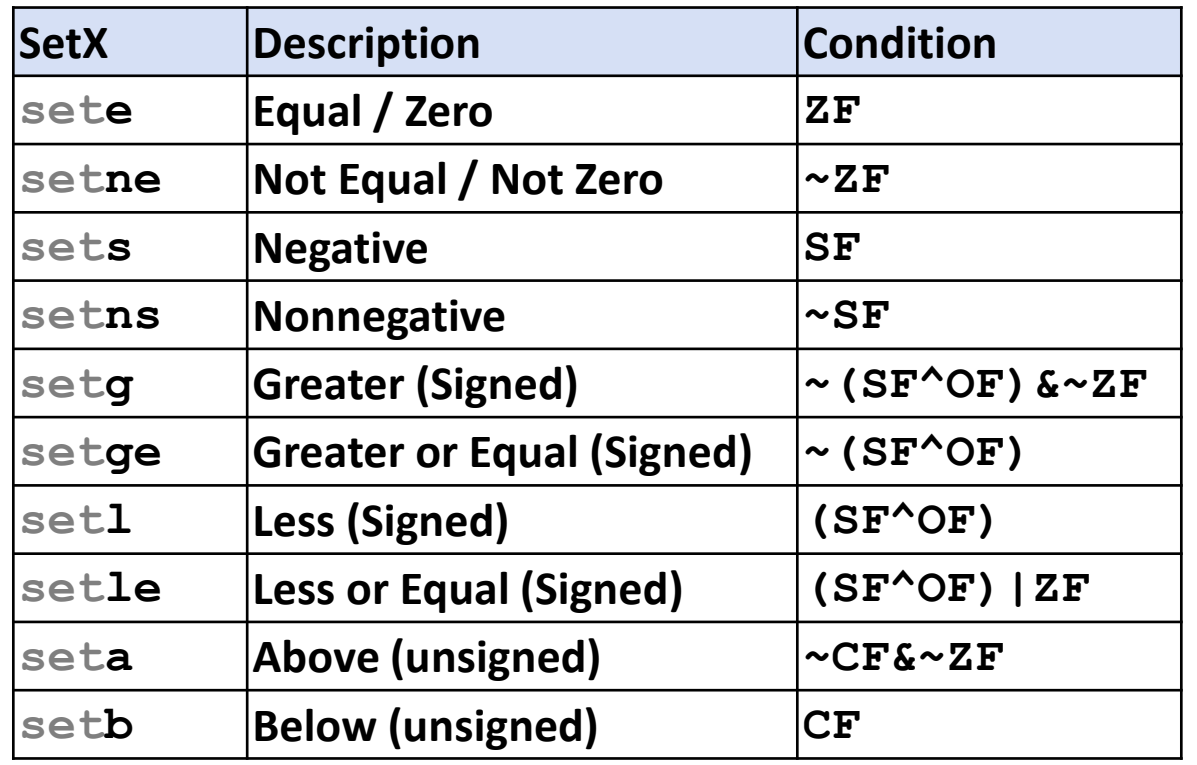

Note: suffixes do not indicate operand sizes, but rather conditions

These same suffixes will come back when we see other instructions that read condition codes.

# Using condition codes for comparison

- setle Less than or equal (signed)
	- $(SF^{\wedge}OF)$ |ZF
	- SF Sign Flag (true if negative)
	- OF Overflow Flag (true if signed over/underflow occurred)
	- ZF Zero Flag (true if result is zero)
- All of the combos expect to be run after a cmp  $src,dst$ 
	- dst <= src (runs dst-src)
		- $\cdot$  If:
			- The result is zero  $-$  src and dst were equal
		- OR if one but not both:
			- The result is negative (and didn't overflow) src was larger than dst
			- The result overflowed (and is positive) dst is negative, src is positive

#### Step 2: Reading Condition Codes

- $\cdot$  setX (and others) read the current state of condition codes
	- Whatever it is, and whichever instruction changed it last
- So when you see (for example) setne, work backwards!
	- Look at previous instructions, to find the last one to change conditions
	- Then you'll know the two values that were compared
	- Ignore instructions that don't touch condition codes (like moves)
- Usually you'll see a cmpX (or testX, or arithmetic) right before
	- But not always, so know what to do in general

#### Question + Break

•  $\text{\%raw} = 15$ ,  $\text{\%rbx} = 15$ 

cmpq %rax, %rbx

• Which flag(s) are set? **CF** (Carry) **SF** (Sign) **ZF** (Zero) **OF** (Overflow) **PF** (Parity)

#### Question + Break

•  $\text{\textdegree{max}} = 15$ ,  $\text{\textdegree{rbx}} = 15$ 

cmpq %rax, %rbx

- Which flag(s) are set? **CF** (Carry) **SF** (Sign) **ZF** (Zero) **OF** (Overflow) **PF** (Parity)
	- **ZF is set** (because the two are equal and subtracted)
	- **PF is set** (because there are an even number of 1 bits, four total)

### **Outline**

- Arithmetic Instructions
- Special Cases
	- Non 64-bit Data
	- Load Effective Address
- Condition Codes
- **Viewing x86-64 Assembly**

How to Get Your Hands on Assembly

- From C source code, using a compiler
	- **gcc –O1 -S sum.c**
		- Produces file **sum.s**
	- Online compiler, shows asm output: **https://godbolt.org**
	- **Warning**: May get very different results on different machines due to different versions of gcc and different compiler settings

#### **C Code:** sum.c

Generated x86-64 assembly: sum.s

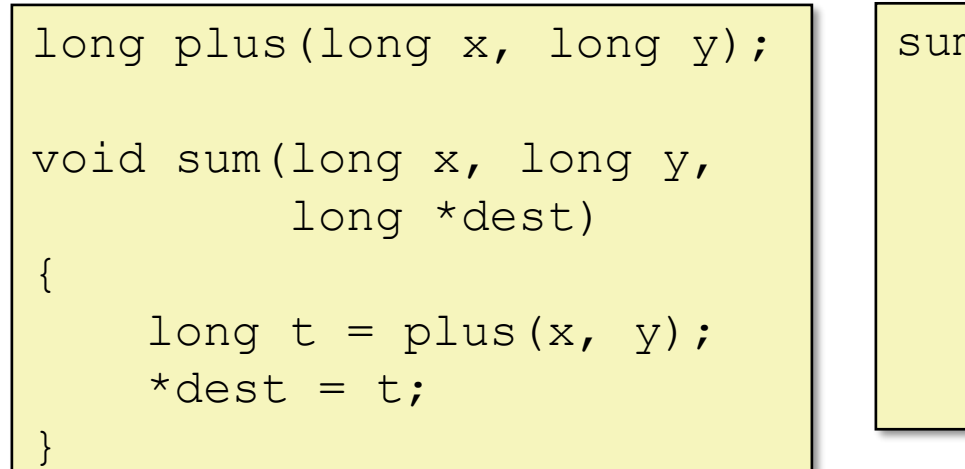

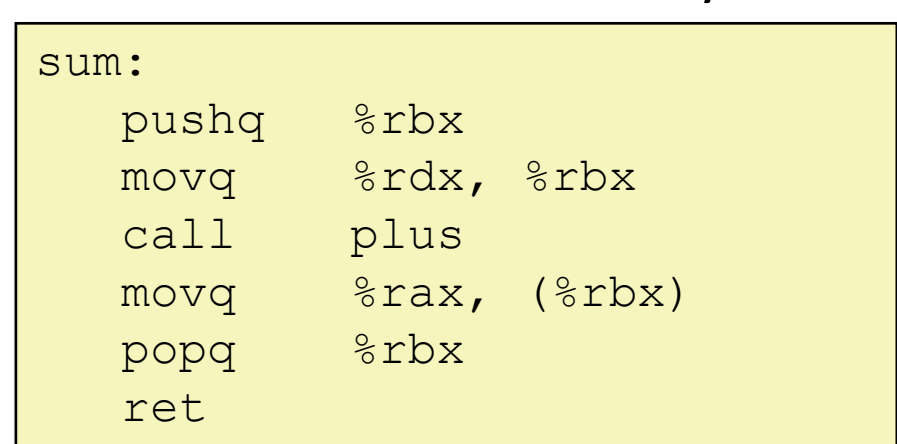

#### How to Get Your Hands on Assembly

- From machine code, using a disassembler
	- **objdump -d sum.o**
	- Within the gdb Debugger **linux> gdb prog (gdb) disassemble sum**
		- gdb tutorial coming soon!
	- **Warning**: Disassemblers are approximate; some information is lost during translation from assembly to machine code
		- Label names are lost, what is just data (vs code) is lost, etc.
	- Useful if you don't have the source

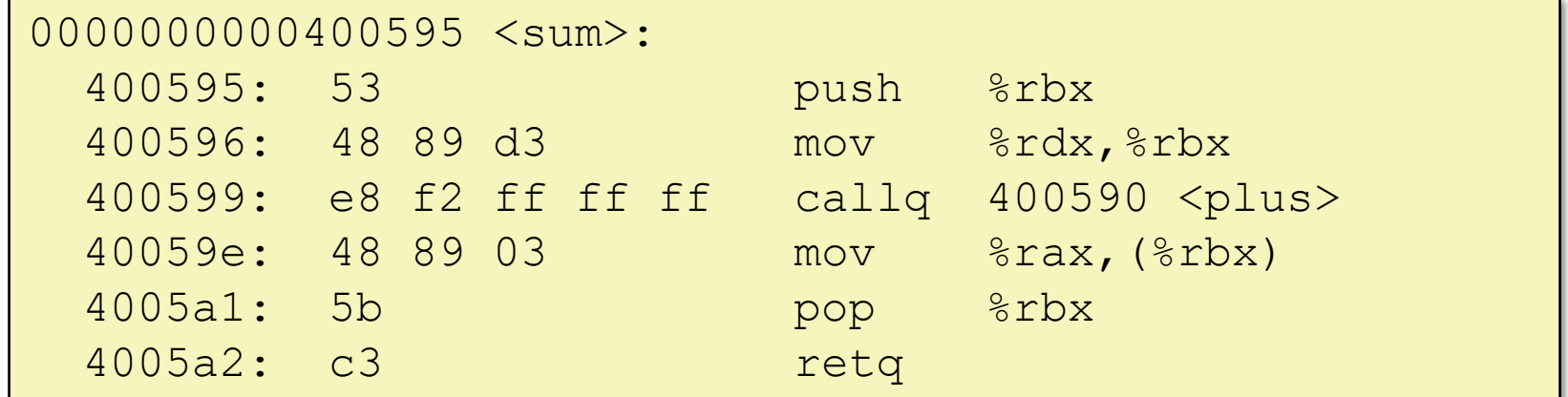

#### Godbolt

Ignore "\_dl\_relocate\_static\_pie "

Play around with this to try stuff on your own

<https://godbolt.org/>

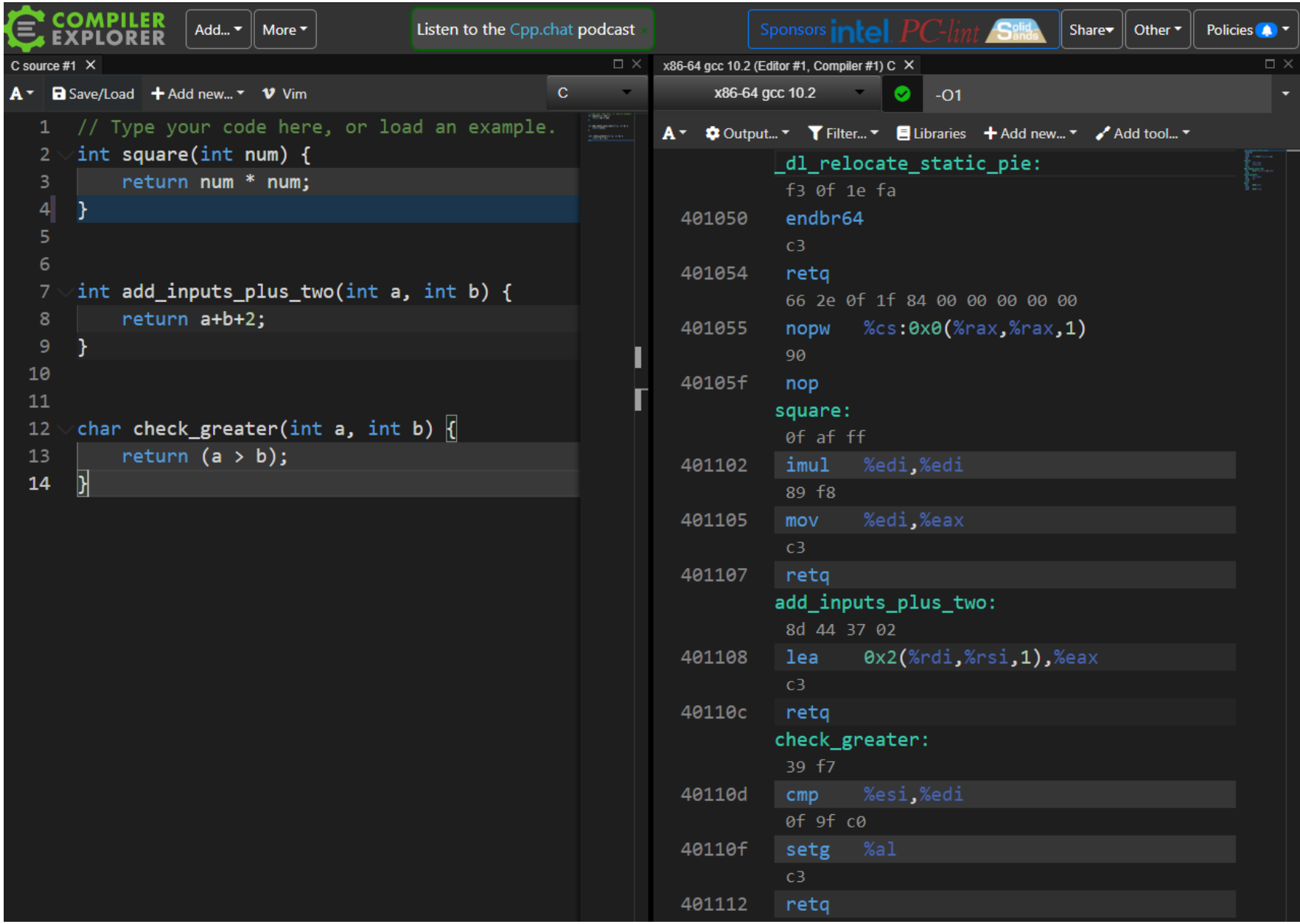

• Godbolt example!

### **Outline**

- Arithmetic Instructions
- Special Cases
	- Non 64-bit Data
	- Load Effective Address
- Condition Codes
- Viewing x86-64 Assembly